## WEBER\_METHYLATED\_ICP\_IN\_SPERM\_DN

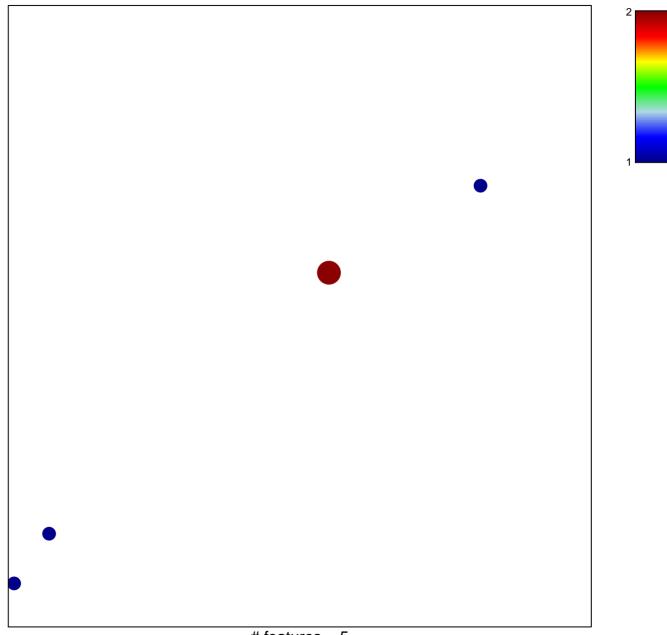

## WEBER\_METHYLATED\_ICP\_IN\_SPERM\_DN

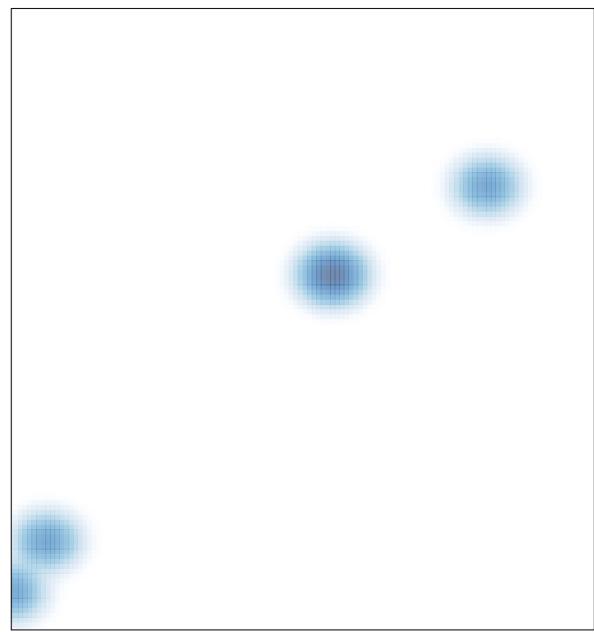